## **ТРЕНАЖЕР ПО ПРОГРАММИРОВАНИЮ В MOOC ПО ДИСЦИПЛИНЕ «ИНФОРМАТИКА»**

<u>Л.С. Ревенко</u>, В.В. Романенко Томский государственный университет систем управления и радиоэлектроники Россия, г. Томск, пр. Ленина, 40, 634050 E-mail: rva@2i.tusur.ru

## **TRAINING IN PROGRAMMING IN THE «INFORMATICS» MOOC**

L.S. Revenko , V.V. Romanenko Tomsk State University of Control Systems and Radioelectronics E-mail: rva@2i.tusur.ru

**Annotation**. There is the module learning programming in the «Informatics» MOOC is describes in the report. The module allows demonstrating various examples on programming in high level languages to the students, and performing automated control of knowledge and skills in programming.

Массовые открытые онлайн курсы (MOOC) – одна популярных и перспективных тенденций в мировом образовании. Они позволяют изучить желаемую дисциплину в любое свободное время и в подходящем темпе [1].

В настоящее время факультет дистанционного обучения (ФДО) ТУСУР [2] занимается разработкой MOOC, в частности – MOOC по дисциплине «Информатика». В данный MOOC также входит раздел, посвященный обучению студентов основам программирования на языке высокого уровня Pascal. Учитывая, что принципы организации MOOC практически исключают преподавателя из процесса обучения, необходимо разработать модуль, который сможет самостоятельно обучать студентов навыкам программирования, а именно – позволять выполнять демонстрационные примеры в процессе изучения теоретического и практического материала, а также выполнять автоматизированный контроль знаний при выполнении практических заданий и проведении тестирования.

Исходными данными для модуля является сборник задач в формате XML. В XML-документе разработчик может:

- указывать список доступных для решения задачи языков программирования и компиляторов;
- настраивать интерфейс модуля, адаптируя его под определенную задачу;
- задавать шаблон кода, акцентируя этим внимание обучающихся на выполнение определенных действий;
- описывать формат входных данных, считываемых с консоли;
- описывать способ выдачи результатов проверки программы.

Задачи могут быть выполнены в различных компиляторах и на различных языках программирования. Информация о доступных компиляторах (название, опции командной строки, расширение исходных файлов, режим подсветки синтаксиса в редакторе кода) хранится в формате XML и может легко дополняться.

Одни задания требую четкого соответствия шаблону кода, с целью закрепления знаний и навыков по использованию конструкций или операторов языка. Другие оставляют свободу выбора способа решения и проверяют только правильность ответа.

Проверка правильности выполнения задачи может осуществляться несколькими способами:

- 1. Проверка соответствия ответа или кода пользователя регулярному выражению. Регулярное выражение может задаваться фиксировано или являться результатом выполнения эталонной программы (на языках Pascal, C, C++ и т.п.) или функции (PHP, JavaScript).
- 2. Строгое соответствие ответа или кода пользователя эталонному ответу. Может задаваться фиксировано или является результатом выполнения эталонной программы или функции

Работа так же поддерживает возможность использования для демонстрации примеров программ, когда пользователю необходимо только скомпилировать готовый код и проанализировать результат выполнения программы.

Клиентская часть модуля выполнена на связке HTML + JavaScript, серверная часть реализована на языке PHP. Для динамичной подсветки кода в браузере используется JavaScript библиотека CodeMirror (рис. 1).

Задание: опишите в программе константу Plank и присвойте ей значение равное постоянной планка (6,62606957·10-34). Опишите константу е и приравняйте её элементарному заряду (1.602176565-10-<sup>19</sup>). Опишите константу QER, значение которой вычисляется по формуле Plank/e<sup>2</sup>.

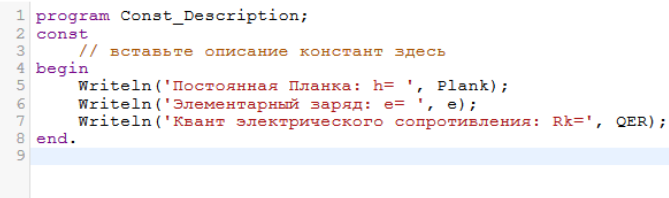

Очистить Проверка

Консоль

Результат проверки кода:

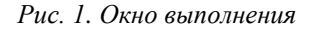

## **СПИСОК ЛИТЕРАТУРЫ**

- 1. Ключкин А. Как изменить мир и заставить миллионы полюбить алгебру [Электронный ресурс]. Режим доступа: http://lenta.ru/articles/2013/05/20/mooc/. – 21.05.2013.
- 2. Факультет дистанционного обучения ТУСУР [Электронный ресурс]. Режим доступа: http://fdo.tusur.ru/. – 28.02.2014.